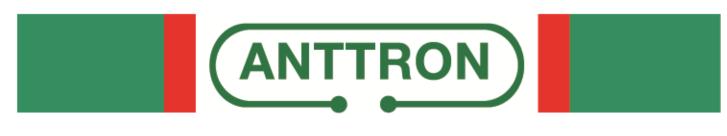

# DTVDM2-DTVDM4

## Twin and quad DVBT modulators for DTVRack

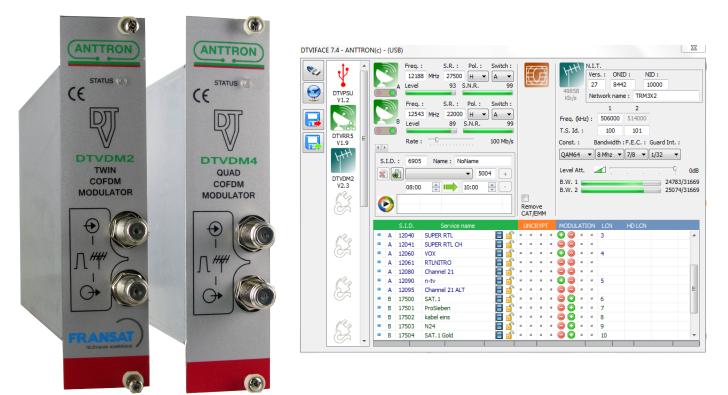

This manual is also applicable for DTVDM2 and DTVDM4 modules in the compact headends, TRM3x2, TRM3x2CI and TRM6x4, TM300, TM400 etc....

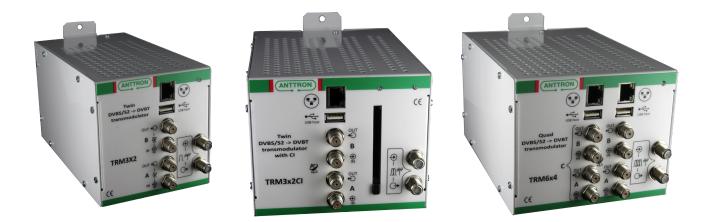

**PROGRAMMING AND INSTALLATION GUIDE V1.0** 

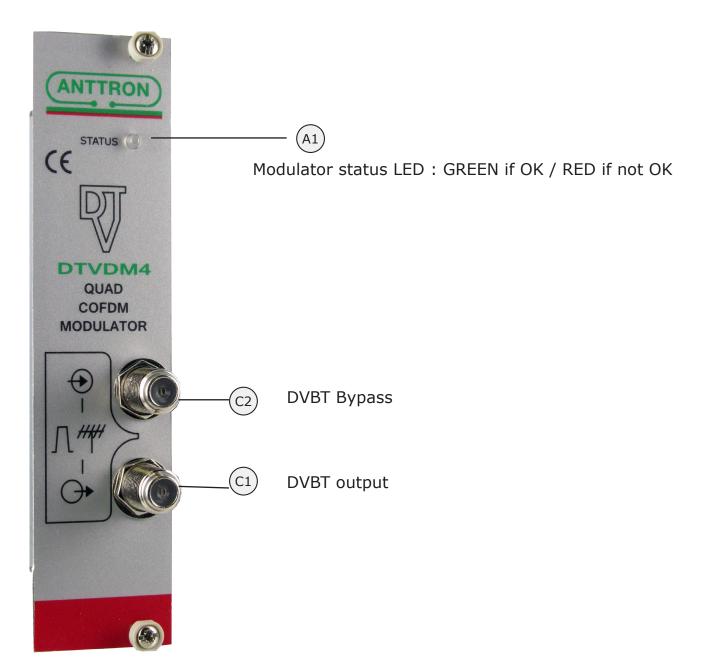

**DTVDM2/4** : this modules perform the following function in the DTVRack

a) It receives the transport stream from the 'backplane' in the DTVRack. b) The programs in these transportstream or then filtered and modulated in DVBT on the 2 (DTVDM2) or 4 (DTVDM4) available DVBT channels. The 2 or 4 DVBT channels are adjacent.

c) The output frequency and modulation type can be choosen. LCN and HD LCN channel numbers can be assigned to the programs. Also the output level of the modulator can be adjusted.

## 1. Accessing the parameters of a DTVDM2/DTVDM4 module.

When in DTVIface, click on a DTVDM2 or DTVDM4 symbol to get access to the parameters of the modulator module.

Depending if a DTVDM2 or DTVDM4 module is chosen, following window may appear.

a) a module DTVDM2 is selected

| DTVIFAC | E 7.4 - ANT                                        | TRO | N(c) - (USB)                                                                                                    |                                                                                                    |                                                                                                    |                                                           |                                                                                                    |                                                                                             |                                                            |                                                                         |                                                 |                      | 23                        |
|---------|----------------------------------------------------|-----|----------------------------------------------------------------------------------------------------|----------------------------------------------------------------------------------------------------|----------------------------------------------------------------------------------------------------|-----------------------------------------------------------|----------------------------------------------------------------------------------------------------|---------------------------------------------------------------------------------------------|------------------------------------------------------------|-------------------------------------------------------------------------|-------------------------------------------------|----------------------|---------------------------|
|         | DTVPSU<br>V1.2<br>DTVRTS<br>V1.9<br>DTVDM2<br>V2.3 | E   | A Lev<br>Free<br>S.I.D. : 69                                                                                                    | vel         93         S.N.R           2q. :         S.R. :         Pol.           2543         MHz         22000         H           vel         89         S.N.F           te :                     | <ul> <li>A •</li> <li>99</li> <li>Switch :</li> <li>A •</li> <li>99</li> <li>100 Mb/s</li> <li>5004 +</li> </ul> | Remo<br>CAT/I                                             |                                                                                                    | 49858<br>Kb/s<br>Freq. (kl<br>T.S. Id.<br>Const. :<br>QAM64<br>Level At<br>B.W. 1<br>B.W. 2 | 27<br>Net<br>Hz):<br>:<br>                                 | s. : ONII<br>8442<br>twork name<br>506000<br>100<br>andwidth :<br>8 Mhz | 2 1<br>2 TRM3<br>2<br>514000<br>101<br>F.E.C. : | Guard Int. :<br>1/32 | 0dB<br>3/31669<br>3/31669 |
|         | KY KY                                              | Ŧ   | S.I.D<br>A 12040<br>A 12043<br>A 12060<br>A 12060<br>A 12080<br>A 12080<br>A 12090<br>A 12099<br>B 17500<br>B 17500<br>B 17500<br>B 17500<br>B 17500 | SUPER RTL           SUPER RTL CH           VOX           RTLNITRO           Channel 21           n-tv           Channel 21 ALT           SAT.1           ProSieben           kabel eins           N24 |                                                                                                    | UNC<br>a a<br>a a<br>a a<br>a a<br>a a<br>a a<br>a a<br>a | RYPT<br>2 2 2<br>2 2 2<br>2 2<br>2 2<br>2 |                                                                                             | NOIT<br>a a<br>a a<br>a a<br>a a<br>a a<br>a a<br>a a<br>a | LCN<br>3<br>4<br>5<br>5<br>6<br>7<br>8<br>9<br>9<br>10                  | HD LCN                                          |                      | E                         |

b) a module DTVDM4 is selected

|   | t_             | A | . =         | 9                                         | Freq.                                                                                   | : S.R. : Pol. :                                                                                                    | Switch : | 1.1 | æ   | <u>, 5</u> | a | IH               | N.I. | т.        |           |           |                               |
|---|----------------|---|-------------|-------------------------------------------|-----------------------------------------------------------------------------------------|----------------------------------------------------------------------------------------------------|----------|-----|-----|------------|---|------------------|------|-----------|-----------|-----------|-------------------------------|
| ₹ | V              |   |             |                                           | 1218                                                                                    | 8 MHz 27500 H                                                                                                    | - A →    |     | Ħ   | Ъ          |   | F.               | Ver  | s.: ONI   | D: N      | ID:       |                               |
|   | •              |   |             |                                           | A Level                                                                                 | 93 S.N.R.                                                                                                    | 99       |     | ĊŻ  | - <u>/</u> |   |                  | 27   | 7 844     | 2 8       | 3442      |                               |
| 7 | DTVPSU<br>V1.2 |   |             | $\circ$                                   |                                                                                         |                                                                                                    |          |     |     |            |   | 37447<br>Kb/s    | Ne   | twork nam | e: TRM    | 6x4       |                               |
|   |                |   |             | 2                                         | Freq.                                                                                   |                                                                                                    | Switch : |     |     |            |   | · · ·            |      | 1         | 2         | 3         | 4                             |
|   |                |   |             |                                           | _                                                                                       |                                                                                                    | ▼ A ▼    |     |     |            |   | Freg. (kH        | z):  | 506000    | 514000    | 522000    | 53000                         |
|   |                |   |             |                                           | <sup>B</sup> Level                                                                      | 92 S.N.R.                                                                                                    | 99       |     |     |            |   | T.S. Id. :       |      | 100       | 101       | 102       | 103                           |
|   | DTVRR5         | E |             |                                           |                                                                                         | 0                                                                                                    | 125 Mb/s |     |     |            |   |                  |      |           |           |           |                               |
|   | V1.7           |   | 4 🕨         |                                           | Rate :                                                                                  | ,ř                                                                                                    | 125 MD/S |     |     |            |   | Const. :         | E    | Bandwidth | :F.E.C. : | Guard Int | .:                            |
|   | S.             |   |             | I.D.                                      | : 6905                                                                                  | Name : NoName                                                                                                    |          |     |     |            |   | QAM64            | •    | 8 Mhz 🔻   | 7/8 🔻     | 1/32      | •                             |
|   |                |   | 5.          | I.D.                                      | : 0903                                                                                  |                                                                                                    |          |     |     |            |   | Level Att.       |      | <u> </u>  |           | (         | D Od                          |
|   | DTVRR5         |   | 6           |                                           |                                                                                         | ▼ 0                                                                                                    | +        |     |     |            |   |                  | 1    |           |           |           |                               |
|   | V1.7           |   |             |                                           | 08:00                                                                                   | 10:00                                                                                                    | <b>-</b> |     |     |            |   | B.W. 1<br>B.W. 2 |      |           |           |           | 88/3166                       |
|   |                |   |             |                                           |                                                                                         |                                                                                                    |          |     |     |            |   |                  |      |           |           |           | 02/2166                       |
|   | HH             |   |             |                                           |                                                                                         |                                                                                                    |          |     | 1   |            |   | B.W. 2           |      |           | -         |           |                               |
|   | HHH            |   |             |                                           |                                                                                         |                                                                                                    |          |     | emo |            |   |                  |      |           |           | 53        | 03/3166<br>53/3166<br>02/3166 |
|   | HHH            |   |             |                                           |                                                                                         |                                                                                                    |          |     |     | ve<br>EMM  |   | B.W. 3           |      |           | •         | 53        | 53/3166                       |
|   | HHH<br>DTVDM4  |   |             |                                           | S.I.D.                                                                                  | Service name                                                                                                    |          | C   | AT/ |            |   | B.W. 3           | TION | LCN       | HD LCN    | 53        | 53/3166                       |
|   | HHH            |   |             | A                                         |                                                                                         |                                                                                                    |          | C   | AT/ | EMM        |   | B.W. 3<br>B.W. 4 |      | LCN       | HD LCN    | 53        | 53/3166<br>02/3166            |
|   | HHH<br>DTVDM4  |   |             |                                           | S.I.D.                                                                                  | Service name                                                                                                    |          | C   | AT/ | EMM        |   | B.W. 3<br>B.W. 4 |      | LCN       | HD LCN    | 53        | 53/3166<br>02/3166            |
|   | HHH<br>DTVDM4  |   |             | Α                                         | S.I.D.<br>12003                                                                         | Service name<br>RTL Television                                                                                                    |          | C   | AT/ | EMM        |   | B.W. 3<br>B.W. 4 |      | LCN       | HD LCN    | 53        | 53/3166                       |
|   | HHH<br>DTVDM4  |   | •           | A<br>A<br>A                               | S.I.D.<br>12003<br>12004<br>12005<br>12006                                              | Service name<br>RTL Television<br>RTL Regional NRW<br>RTL HB NDS<br>RTL FS                                                                        |          | C   | AT/ | EMM        |   | B.W. 3<br>B.W. 4 |      | LCN       | HD LCN    | 53        | 53/3166<br>02/3166            |
|   | HHH<br>DTVDM4  |   | •           | A<br>A<br>A                               | S.I.D.<br>12003<br>12004<br>12005                                                       | Service name<br>RTL Television<br>RTL Regional NRW<br>RTL HB NDS<br>RTL FS<br>RTL 2                                                               |          | C   | AT/ | EMM        |   | B.W. 3<br>B.W. 4 |      | LCN       | HD LCN    | 53        | 53/3166                       |
|   | HHH<br>DTVDM4  |   | 0<br>0      | A<br>A<br>A<br>A                          | S.I.D.<br>12003<br>12004<br>12005<br>12006                                              | Service name<br>RTL Television<br>RTL Regional NRW<br>RTL HB NDS<br>RTL FS                                                                        |          | C   | AT/ | EMM        |   | B.W. 3<br>B.W. 4 |      | LCN       | HD LCN    | 53        | 53/3166                       |
|   | HHH<br>DTVDM4  |   |             | A<br>A<br>A<br>A<br>A                     | S.I.D.<br>12003<br>12004<br>12005<br>12006<br>12020                                     | Service name<br>RTL Television<br>RTL Regional NRW<br>RTL HB NDS<br>RTL FS<br>RTL 2                                                               |          | C   | AT/ | EMM        |   | B.W. 3<br>B.W. 4 |      | LCN       | HD LCN    | 53        | 53/3166                       |
|   | HHH<br>DTVDM4  |   | 0<br>0<br>0 | A<br>A<br>A<br>A<br>A                     | S.I.D.<br>12003<br>12004<br>12005<br>12006<br>12020<br>12020                            | Service name<br>RTL Television<br>RTL Regional NRW<br>RTL HB NDS<br>RTL FS<br>RTL FS<br>RTL2<br>RTL Living                                        |          | C   | AT/ | EMM        |   | B.W. 3<br>B.W. 4 |      | LCN       | HD LCN    | 53        | 53/3166                       |
|   | HHH<br>DTVDM4  |   |             | A<br>A<br>A<br>A<br>A<br>A<br>A           | S.I.D.<br>12003<br>12004<br>12005<br>12006<br>12020<br>12030<br>12040                   | Service name<br>RTL Television<br>RTL Regional NRW<br>RTL HB NDS<br>RTL FS<br>RTL 2<br>RTL2<br>RTL2<br>RTL Living<br>SUPER RTL                    |          | C   | AT/ | EMM        |   | B.W. 3<br>B.W. 4 |      | LCN       | HD LCN    | 53        | 53/3166                       |
|   | HHH<br>DTVDM4  |   |             | A<br>A<br>A<br>A<br>A<br>A<br>A<br>A      | S.I.D.<br>12003<br>12004<br>12005<br>12006<br>12020<br>12030<br>12040<br>12041          | Service name<br>RTL Television<br>RTL Regional NRW<br>RTL HB NDS<br>RTL FS<br>RTL 2<br>RTL Living<br>SUPER RTL<br>SUPER RTL<br>SUPER RTL CH       |          | C   | AT/ | EMM        |   | B.W. 3<br>B.W. 4 |      | LCN       | HD LCN    | 53        | 53/3166                       |
|   | HHH<br>DTVDM4  |   |             | A<br>A<br>A<br>A<br>A<br>A<br>A<br>A<br>A | S.I.D.<br>12003<br>12004<br>12005<br>12006<br>12020<br>12030<br>12040<br>12041<br>12060 | Service name<br>RTL Television<br>RTL Regional NRW<br>RTL HB NDS<br>RTL FS<br>RTL2<br>RTL Living<br>SUPER RTL<br>SUPER RTL<br>SUPER RTL CH<br>VOX |          | C   | AT/ | EMM        |   | B.W. 3<br>B.W. 4 |      | LCN       | HD LCN    | 53        | 53/3166                       |

2. Setting the parameters of the modulator

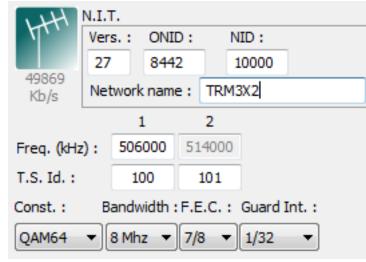

For the modulator following parameters can be set.

## <u>N.I.T</u>

Version : enter the NIT version

**ONID** : enter the decimal code for the Original Network ID. The original network ID is the country where you are located. **NID**: enter the network ID.

**<u>Network Name</u>**: enter the network name.</u>

Under the N.I.T. parameters you will find the output frequency of the modulator. As the DTVDM2, DT-VDM4 have adjacent output channels, you can only set the output frequency of the first channel. The frequency of the other channels is automatically adjusted, so you can not change the output frequency of the second channel (for DTVDM2) or the other 3 channels (for DTVDM4).

**T.S. Id :** for each channel a T.S.Id should be assigned.

**Modulation parameters :** furthermore, you can set the modulation parameters for the modulator. Please select the constellation, Bandwidth, F.E.C and Guard Interval.

**Output level of the modulator** : an internal attenuator allows to lower the output level of the modulator. The attenuator can be adjusted between 0 dB (max. output) and -20 dB.

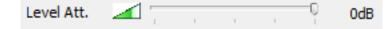

ANTTRON ©2013

#### Some remarks on setting the N.I.T parameters and T.S. Id. :

When you make a headend you will probably have more then 1 modulator in your system. In order to keep consistency throughout your complete headend, please follow these guidelines :

a) For your complete headend make sure that the N.I.T. (version / ONID / NID / Network Name) are IDENTICAL throughout the entire system.

b) For your complete headend make sure that all T.S. Id. (Transport Stream ID) are UNIQUE. Every output channel should have a unique ID in the system. Make sure that an T.S.Id. does not appear more than once in the system.

#### <u>3 - Adding services (programs) to the modulator:</u>

In the list of programs, you will find two (for DTVDM2) or four (for DTVDM4) columns with a GREEN + symbol or RED - symbol.

| Α | 10303 | SWR BW HD       |   | <u> </u> | н | н | н |                                             |
|---|-------|-----------------|---|----------|---|---|---|---------------------------------------------|
| Α | 10304 | SWR RP HD       |   | ° -      | ы | н | я | $\bigcirc \bigcirc \bigcirc \bigcirc$       |
| в | 28521 | Cartoon Network |   |          | н | н | н | $\bigcirc$ $\bigcirc$ $\bigcirc$ $\bigcirc$ |
| в | 28522 | CNN Int.        |   | ° -      | н | н | я |                                             |
| в | 28525 | TCM             | 8 | ) =      | ы | н | н |                                             |

The columns indicate the output channels of the modulator (column 1 is first channel, column 2 is second channel (column 3 and colum 4 are third and fourth channel for DTVDM4 modulator).

If a green + symbol appears besides a certain program, this means that this program is added to that specific channel in the modulator.

The status can be changed by double-clicking the activation symbol besides the requested program.

In the most right colums you can add a LCN number or HDLCN number for channel numbering.

| В | 28522 | CNN Int. | <u> </u> | 20 | н | н | н | ۲ | Ο | 0 | ۲ | 6 |
|---|-------|----------|----------|----|---|---|---|---|---|---|---|---|
| в | 28525 | TCM      |          | 8  | н | н | н | ۲ | Ο | 0 |   | 7 |

#### What means HD LCN ?

In some systems, it can happen that you want to broadcast at the same time the SD (Standard Definition) version of a progam and the HD (High Definition) version of a program. With HD LCN numbering, you can force HD Television sets to follow the HD LCN numbering and SD Television sets to follow the LCN numbering for those programs which are transmistted in double.

#### Some practical example :

Suppose you have in your system the program 'Das Erste' in SD version and in HD version. Application of HD LCN would then be :

| Das Erste    | LCN : 5 | HDLCN : 55 |
|--------------|---------|------------|
| Das Erste HD | LCN:55  | HDLCN:5    |

Television sets with HD tuner will now put Das Erste HD on number 5 and Das Erste on 55. Television sets without HD tuner will put Das Erste HD on number 55 and Das Erste on 5.

| ANTTRON ©2013 |  |
|---------------|--|
|---------------|--|

## DTVDM2/4

#### 4 - Additional information :

In the window of the DTVDM2/4 modulator you will find some usefull additional information.

To the left of N.I.T information, you will find a 'terrestrial symbol'.

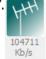

The number under this symbol, gives you the total occupied bandwidth of the modulator. Off course, this number should not exceed the maximum available bandwidth of the modulator. The maximum available bandwidth is calculated on the maximum available bandwidth per channel x the number of channels. The maximum available bandwidh per channel is depending on the modulation parameters (Constellation / Bandwidth / F.EC./Guard Interval). You will find an overview of the maximum available bandwidh in function of the modulation parameters later in this manual.

For instance for a DTVDM4 modulator, the maximum available bandwidth is  $4 \times 31.6$  Mbit/s = approx. 125 Mbit/s. For a DTVDM2, this is half (2 x 31.6).

The occupied bandwidth of each channel in the modulator is showed by bargraphs in the modulator window.

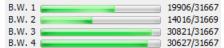

The occupied bandwidth will increase as the number of programs added to that channel is increased. It also depends on the bandwidh of each individual program.

Please check, not to overload a channel as this will lead to 'defects' in the programs.

Please note that when no services (programs) are added to an output channel, the channel will be not active. This also means that you can decide for the DTVDM4 to act as a single, twin , triple or quad modulator, or for a DTVDM2 to use it as a single channel modulator.

If you change satellite parameters, the previously defined services for the modulator, will appear as question marks in the list. (see figure below).

|   | в | 28527 | Boomerang   | <u>_</u> | ы | н | ы | н |   | 0 | ۲ | 0 |    |  |
|---|---|-------|-------------|----------|---|---|---|---|---|---|---|---|----|--|
|   | в | 28528 | Boing       |          | ы | н | ы | н |   | 0 | 0 | ۲ |    |  |
|   | в | 28600 | MTV Live HD |          | ы | ж | ы | н |   | 0 | ۲ | ۲ |    |  |
| • | в | 28601 | MTV Live HD |          | ы | н | ы | н |   | 0 | ۲ | 0 |    |  |
|   | ? | 11110 |             | ſ        | ы | н | ы | н |   | 0 | ۲ | Ο |    |  |
|   | ? | 11150 |             | ſ        | ы | н | ы | н | Ο | 0 | 0 | ۲ | 10 |  |
|   | ? | 11160 |             | ſ        | ы | н | ы | н |   | 0 | Ο | ۲ |    |  |
|   | ? | 11170 |             | ſ        | ы | н | н | н |   | 0 | Ο | 0 |    |  |
|   | ? | 11130 |             | ſ        | ы | н | ы | н |   |   |   | Ο |    |  |
|   |   |       |             |          |   |   |   |   |   |   |   |   |    |  |

Please remove these services by double clicking the activation button . <u>No services preceeded with a question mark should be in list.</u>

## DTVDM2/4

## 5. Relative bandwidth of a program in the transport stream

In the bottom of the window, you will find a bar divided in a number of blocks. The number of blocks is equal to the number of programs added to the modulator.

The width of the blocks is in direct relation with the bandwidth of the program. For instance, in below window, when on program ProSieben, a certain block in the bottom turns bleu. This blue block gives you a relative idea of the occupied bandwidth of this program in the transport stream.

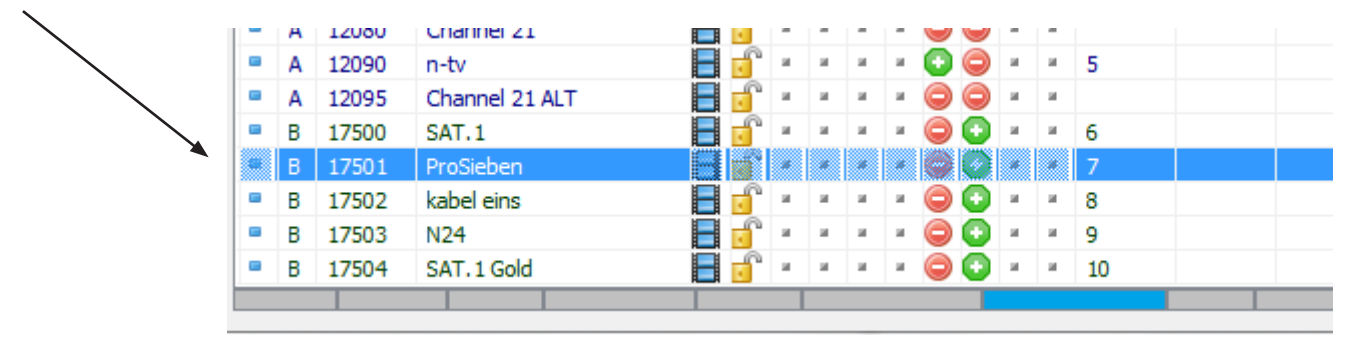

This information can be helpful in assigning the different programs to the different channels on the modulator.

#### 6 - Technical specifications

| DVBT output (adjacent)<br>(DTVDM2 = 2 channels)<br>(DTVDM4 = 4 channels) | Maximum output   | > 95 dBµV               |
|--------------------------------------------------------------------------|------------------|-------------------------|
|                                                                          | Attenuation      | 0 - 20 dB               |
|                                                                          | Insertion loss   | < 2 dB                  |
|                                                                          | Output frequency | 47-862 MHz              |
|                                                                          | Constellation    | QPSK/16QAM/64QAM        |
|                                                                          | FEC              | 1/2, 2/3, 3/4, 5/9, 7/8 |
|                                                                          | Gard interval    | 1/4, 1/8, 1/16, 1/32    |
|                                                                          | Mode             | 2К                      |

## DTVDM2/4

## Annex A : Constellation and maximum bit rate

| Modulation | Code Rate | Guard 1/4 | Guard 1/8 | Guard 1/16 | Guard 1/32 |
|------------|-----------|-----------|-----------|------------|------------|
|            |           | Mb/s      | Mb/s      | Mb/s       | Mb/s       |
| QPSK       | 1/2       | 4.976471  | 5.529412  | 5.854671   | 6.032086   |
|            | 2/3       | 6.635294  | 7.372549  | 7.806228   | 8.042781   |
|            | 3/4       | 7.464706  | 8.294118  | 8.782007   | 9.048128   |
|            | 5/6       | 8.294118  | 9.215686  | 9.757785   | 10.05348   |
|            | 7/8       | 8.708824  | 9.676471  | 10.24567   | 10.55617   |
| 16 QAM     | 1/2       | 9.952941  | 11.05882  | 11.709341  | 12.06417   |
|            | 2/3       | 13.27059  | 14.74510  | 15.61246   | 16.08556   |
|            | 3/4       | 14.92941  | 16.58824  | 17.56401   | 18.09626   |
|            | 5/6       | 16.58824  | 18.43137  | 19.51557   | 20.10695   |
|            | 7/8       | 17.41765  | 19.35294  | 20.49135   | 21.11230   |
| 64 QAM     | 1/2       | 14.92941  | 16.58824  | 17.56401   | 18.0926    |
|            | 2/3       | 19.90588  | 22.11765  | 23.41869   | 24.12834   |
|            | 3/4       | 22.39412  | 24.88235  | 26.34602   | 27.14439   |
|            | 5/6       | 24.88235  | 27.64706  | 29.27336   | 30.16043   |
|            | 7/8       | 26.12647  | 29.02941  | 29.27336   | 31.66845   |

## Annex B : ONID : Original Network ID

| Original Network ID | Original Network ID |                                                    |                                                                                   |      |
|---------------------|---------------------|----------------------------------------------------|-----------------------------------------------------------------------------------|------|
| Range               |                     | Original_Network_Name                              | Original_Network_Operator                                                         |      |
| Start (HEX)         | End (HEX)           |                                                    |                                                                                   |      |
|                     |                     |                                                    |                                                                                   |      |
| 0x2024              | 0x2024              | Australian Digital Terrestrial Television          | Australian Broadcasting Authority                                                 |      |
| 0x2028              | 0x2028              | Austrian Digital Terrestrial Television            | ORS - Austrian Broadcasting Services                                              | 8232 |
| 0x2038              | 0x2038              | Belgian Digital Terrestrial Television             | BIPT                                                                              | 8248 |
| 0x209E              | 0x209E              | Taiwanese Digital Terrestrial Television           | Directorate General of Telecommunications                                         |      |
| 0x20CB              | 0x20CB              | Czech Republic Digital Terrestrial Television      | Czech Digital Group                                                               |      |
| 0x20D0              | 0x20D0              | Danish Digital Terrestrial Television              | National Telecom Agency Denmark                                                   |      |
| 0×20E9              | 0x20E9              | Estonian Digital Terrestrial Television            | Estonian National Communications Board                                            |      |
| 0x20F6              | 0x20F6              | Finnish Digital Terrestrial Television             | Telecommunicatoins Administratoin Centre, Finland                                 | 8438 |
| 0x20FA              | 0x20FA              | French Digital Terrestrial Television              | Conseil Superieur de l'AudioVisuel                                                | 8442 |
| 0x2114              | 0x2114              | German Digital Terrestrial Television              | IRT on behalf of the German DVB-T broadcasts                                      | 8468 |
| 0x2168              | 0x2168              | Digital Terrestrial Network of Indonesia           | Ministry of Communication and Information Technology of the Republic of Indonesia |      |
| 0x2174              | 0x2174              | Irish Digital Terrestrial Television               | Irish Telecommunications Regulator                                                |      |
| 0x2178              | 0x2178              | Israeli Digital Terrestrial Television             | BEZEQ (The Israel Telecommunication Corp Ltd .)                                   |      |
| 0x217C              | 0x217C              | Italian Digital Terrestrial Television             |                                                                                   | 8572 |
| 0x21AC              | 0x21AC              | DTT - Latvian Digital Terrestrial Television       | Electronic Communications Office                                                  |      |
| 0x2210              | 0x2210              | Netherlands Digital Terrestrial Television         | Nozema                                                                            | 8720 |
| 0x222A              | 0x222A              | DTT - New Zealand Digial Terrestrial Television    | TVNZ on behalf of Freeview New Zealand                                            |      |
| 0x2242              | 0x2242              | Norwegian Digital Terrestrial Television           | Norwegian Regulator                                                               |      |
| 0x2260              | 0x2260              | DTT - Philippines Digital Terrestrial Television   | NTA (porivionally ABS-CBN)                                                        |      |
| 0x2268              | 0x2268              | DTT Poland                                         | Office of Electronic Communications                                               |      |
| 0x22BE              | 0x22BE              | Singapore Digital Terrestrial Television           | Singapore Broadcasting Authority                                                  |      |
| 0x22BF              | 0x22BF              | Telecommunications office of the Slovak republic   | Telecommunications office of the Slovak republic                                  |      |
| 0x22C1              | 0x22C1              | DTT - Slovenian Digital Terrestrial Television     | APEK                                                                              |      |
| 0x22C6              | 0x22C6              | DTT - South African Digital Terrestrial Television | South African Broadcasting Corporation Ltd. (SABC), pending formation of "DZONGA" |      |
| 0x22C7              | 0x22C7              | DTT- Hungarian Digital Terrestrial Television      | National Communications Authority, Hungary                                        |      |
| 0x22C8              | 0x22C8              | DTT- Portugal Digital Terrestrial Television       | ANACOM- National Communications Authority                                         |      |
| 0x22D4              | 0x22D4              | Spanish Digital Terrestrial Television             | "Spanish Broadcasting Regulator                                                   | 8916 |
| 0x22F1              | 0x22F1              | Swedish Digital Terrestrial Television             | "Swedish Broadcasting Regulator "                                                 | 8945 |
| 0x22F4              | 0x22F4              | Swiss Digital Terrestrial Television               | OFCOM                                                                             | 8948 |
| 0x233A              | 0x233A              | UK Digital Terrestrial Television                  | Independent Television Commission                                                 |      |
|                     |                     |                                                    |                                                                                   |      |